## *Axxon Next* .

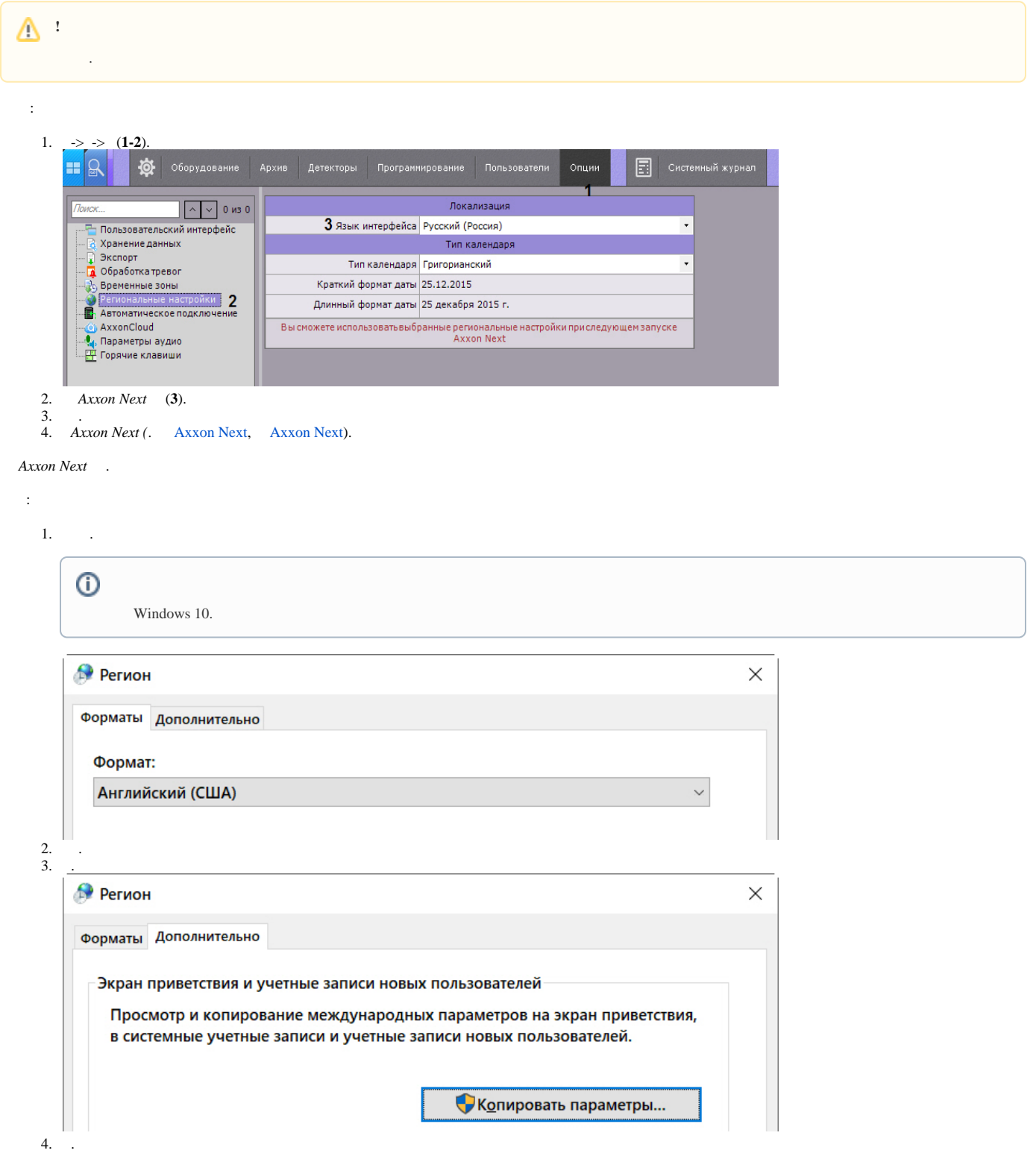

5.

## • Параметры экрана и учетных записей новых пользователей

Параметры текущего пользователя, экран приветствия (системные учетные записи) и новые учетные записи пользователей отображены ниже.

 $\times$ 

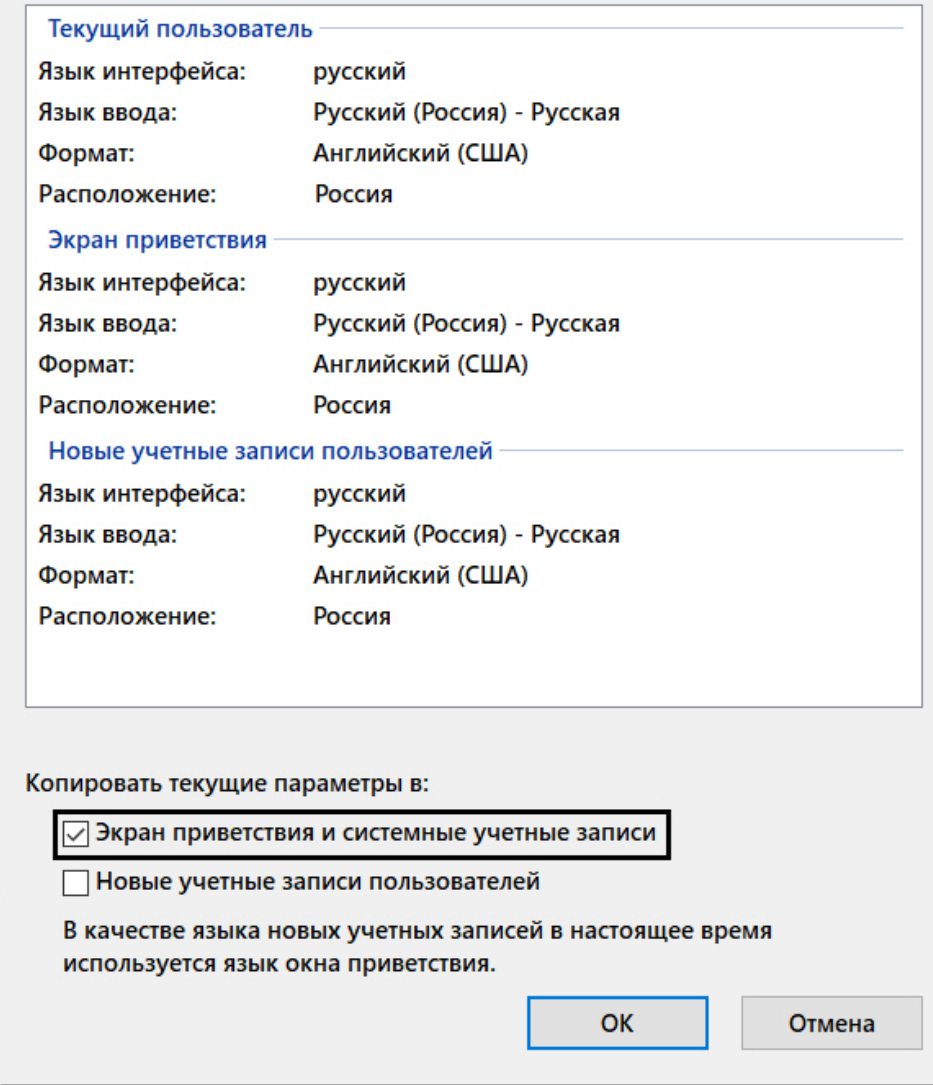

6.  $\overline{\phantom{0}}$ <br>7.  $\overline{(\cdot)}$ , ).